## **PIC 10A 1C. Week 8a Exercises. TA: Eric Kim. [Solutions]**

## **1. I** Know Kung-Fu...

Write a program that does the following:

(1) Asks the user for the number of desired rows and columns of the matrix.

(2) Randomly generate a matrix of ints of the desired size. Each entry should be an integer ranging from 1 to 6, inclusive.

(3) Displays each entry of the matrix in the following style:

```
1 4 2 5
     3 4 6 1
     5 4 2 3
Example Output:
    Number of rows? 3
    Number of cols? 4
    1 4 2 5
    3 4 6 1
    5 4 2 3
// YOUR CODE HERE. Use the vector class. Try using a nested for-loop
too.
[Solution]
#include <iostream>
#include <vector>
#include <cstdlib> // rand
using namespace std;
int main() {
    int n, m;
    cout << "Number of rows? ";
    cin >> n;
    cout << "Number of cols? ";
    \sin \gg m;
    vector< vector<int> > M(n, vector\leq n, 0);
    /* Initialize matrix values: [1,6] */
    for (int i = 0; i < n; ++i) {
        for (int j = 0; j < m; ++j) {
            M[i][j] = (rand() % 6) + 1;}
    }
    /* Make matrix look pretty */
    for (int i = 0; i < n; ++i) {
        for (int j = 0; j < m; ++j) {
            cout \lt\lt M[i][j] \lt\lt " ";
        }
        cout << endl;
    }
```

```
return 0;
```
## } **2. Evenly odd, or oddly even?**

Write a program that generates 500 random integers, and outputs the percentage that are even. Format the output so that the percentage is in fixed-point notation, with at most 2 decimal points. This is a quick test to see if there is some bias in rand()'s PRNG algorithm. For reproducibility, set the PRNG seed to: 42.

```
Expected Output:
```

```
Percentage of even: 45.60%
// YOUR CODE HERE
[Solution]
#include <iostream>
#include <cstdlib> // rand, srand
#include <iomanip>
using namespace std;
int main() {
    unsigned int nbevens = 0;
    const int N = 500;
    srand(42);
    for (int i = 0; i < N; ++i) {
        int r = \text{rand}();
        if ((r \tbinom{2}{2}) = 0)nbevens += 1;}
    double frac = static cast<double>(nbevens) / N;
    cout << "Percentage of even: ";
    cout << fixed << setprecision(2) << 100.0*frac << "%" << endl;
    return 0;
}
```
## **3. Magnitude: Poppop!**

After each code snippet, what are the contents of the vector? If a crash occurs, explain why. The first has been done for you.

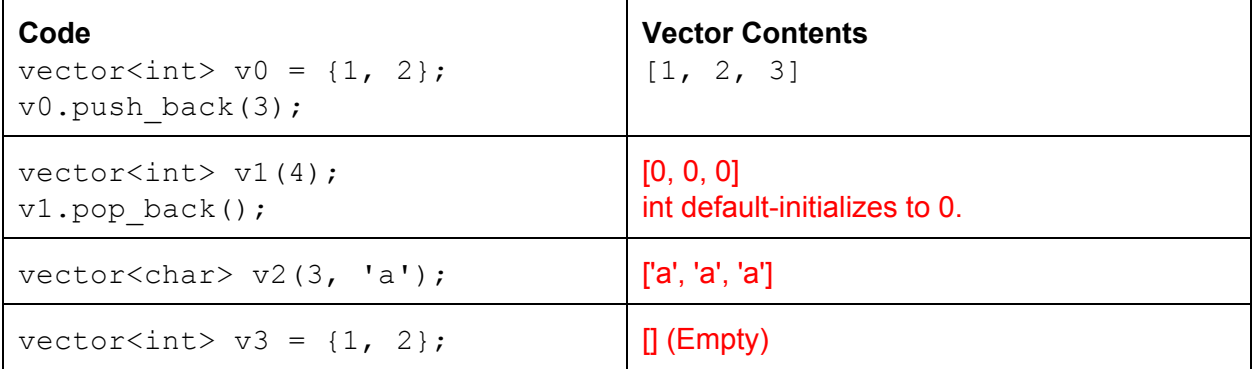

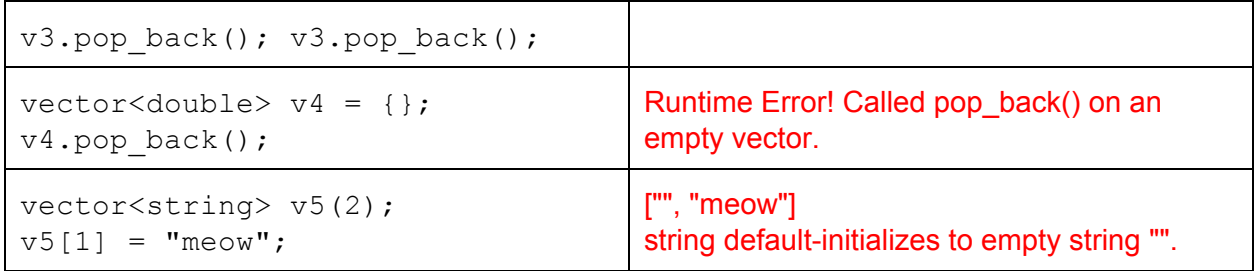